## Rejets client (Station générique) [Acuity]

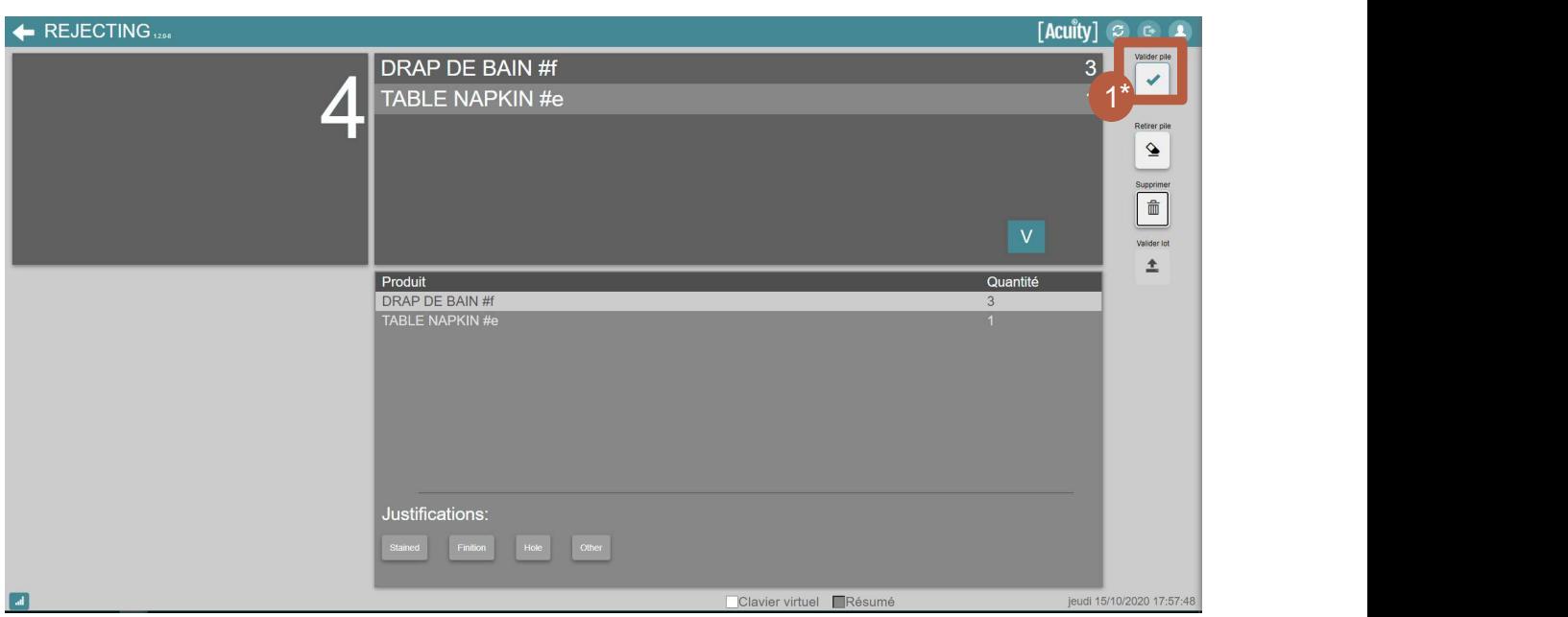

\*La lecture est faite en automatique si le lecteur a une cellule. La première étape est alors l'activation de la cellule.

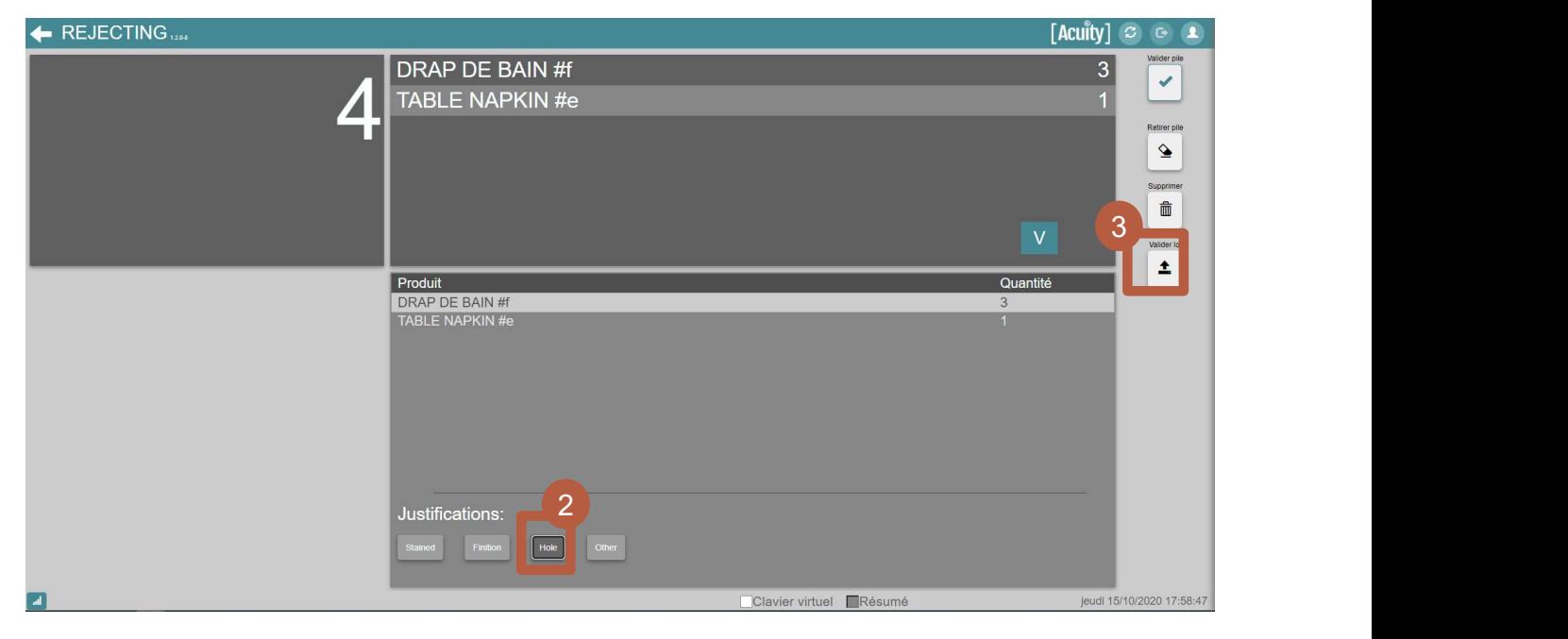

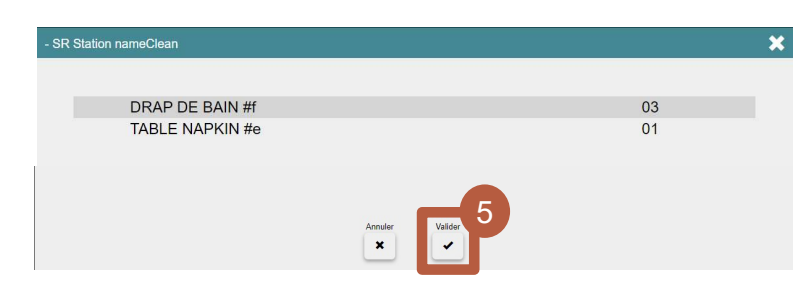

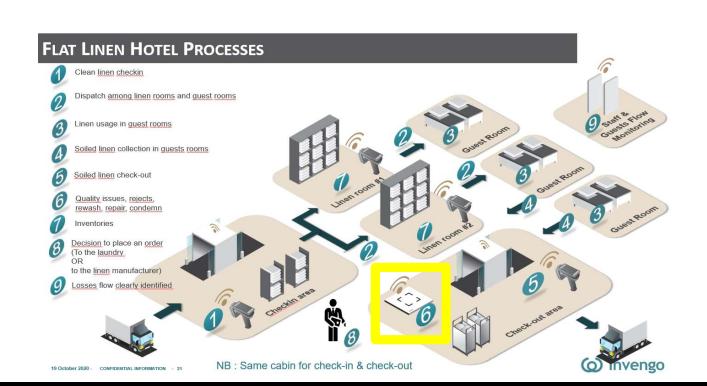